Федеральная служба по надзору в сфере защиты прав потребителей и благополучия человека Федеральное бюджетное учреждение здравоохранения «Центр гигиены и эпидемиологии в Смоленской области» Аккредитованный Испытательный лабораторный центр (ИЛЦ) Юридический адрес: г. Смоленск, Тульский пер. 12, 214013 телефон: (4812) 38-42-04; т/факс: (4812) 64-28-58; e-mail: sannadzorsm@mail.ru Реквизиты:ОКПО 75415569, ОГРН 1056758325766;ИНН/КПП 6730056159/673001001 Адрес местонахождения: г. Смоленск, Тульский пер., д.12, г. Смоленск, ул. Тенишевой, д. 26

Уникальный номер записи об аккредитации в реестре аккредитованных лиц No POCC RU.0001.510109

УТВЕРЖДАЮ: Руководитель ИЛЦ Нешел Л.В. Куцева 17.02.2021

ПРОТОКОЛ ЛАБОРАТОРНЫХ ИСПЫТАНИЙ № 1181 от 17 февраля 2021 г.

1. Наименование предприятия, организации (заявитель): Территориальный отдел Управления Роспотребнадзора по Смоленской области в Сафоновском, Глинковском, Дорогобужском, Ельнинском, Холм-Жирковском районах

2. Юридический адрес: Смоленская область, г. Смоленск, ул. Тенишевой д.26

3. Наименованне образца (пробы): Вода подземного источника централизованного водоснабжения

4. Место отбора: МУП "Водоканал", Смоленская область, Ельнинский район, г. Ельня, мкр. Кутузовский, д. 24. Артезнанская скважина №4 по адресу: Смоленская область, Ельнинский район, д. Селиба-

5. Условия отбора, доставки

Дата и время отбора: 15.02.2021 11:30

Ф.И.О., должность: Винокурова В. А., помощник врача эпидемиолога

Условия доставки: соблюдены

Дата и время доставки в ИЛЦ: 15.02.2021 16:30

Проба отобрана в соответствии с ГОСТ 31861-2012 "Вода. Общие требования к отбору проб"

ГОСТ 31942-2012 "Вода. Отбор проб для микробиологического анализа"

6. Дополнительные сведения:

Управления Цель исследований, основание: Плановая проверка санитарного надзора, поручение Роспотребнадзора по Смоленской области № 11-25 от 04.02.2021

Условия хранения: соблюдены

Условия транспортировки: автотранспорт

Вес (объем) пробы: 2 л

Упаковка: пластиковая, стерильная стеклянная

Проба отобрана в присутствии специалиста-эксперта Территориальный отдел Управления Роспотребнадзора по Смоленской области в Сафоновском, Глинковском, Дорогобужском, Ельнинском, Холм-Жирковском районах Киселевой Е.Ф. и мастера Перепечкина А.М.

7. НД, регламентирующие объем лабораторных испытаний и их оценку:

СанПиН 2.1.4.1074-01 "Питьевая вода. Гигиенические требования к качеству воды централизованных систем питьевого водоснабжения. Контроль качества. Гигненические требования к обеспечению безопасности систем горячего водоснабжения"

8. Код образца (пробы): 2.1.21.1181 1/1

9. НД на методы исследований, подготовку проб: ГОСТ 31868 - 2012 (метод Б) Методы определения цветности ГОСТ 31940 - 2012 (метод 3) Методы определения сульфатов ГОСТ 33045-2014 (метод Д) Методы определения азотсодержащих веществ ГОСТ 33045-2014 (метод Б) Методы определения азотсодержащих веществ. ГОСТ 4011 - 72 п.2 Вода питьевая. Метод определения содержания общего железа (с сульфосалициловой кислотой) ГОСТ 4245 - 72 П.2 Вода питьевая. Методы определения содержания хлоридов ГОСТ Р 57164 - 2016 Вода питьевая. Методы определения запаха, вкуса и мутности.

Протокол № 1181 распечатан 19.02.2021

стр. 1 из 2

Результаты относятся к образцам (пробам), прошедшим испытания Настоящий протокол не может быть полностью или частично воспроизведен без письменного разрешения ИЛЦ

## МУК 4.2.1018-01 Санитарно-микробиологический анализ питьевой воды ПНДФ 14.1:2:3:4.121-97 Методика выполнения измерений рН в водах потенциометрическим методом

10. Средства измерений, испытательное оборудование:

 $\mu = \alpha - \alpha \nabla \beta$ 

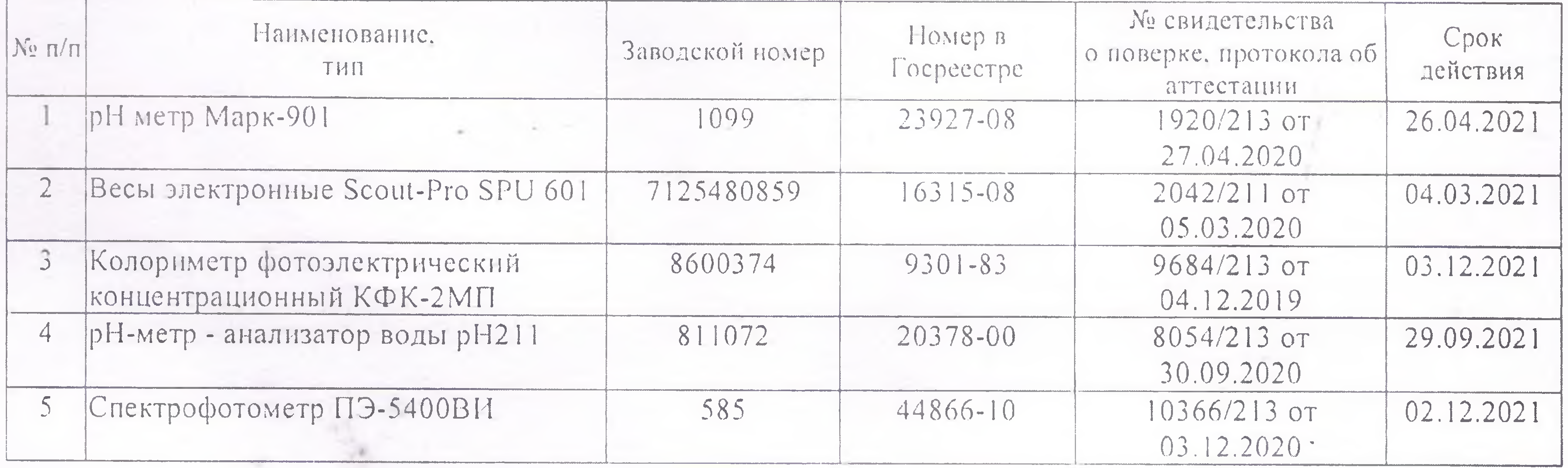

11. Условия проведения испытаний: Условия проведения испытаний соответствуют нормативным требованиям

12. Место осуществления деятельности: 214013, Россия, Смоленская область, г. Смоленск, переулок Тульский, д 12, литера А

214018, Россия, Смоленская область, г. Смоленск, ул. Тенишевой, д.26, литера Ж

13. Результаты испытаний

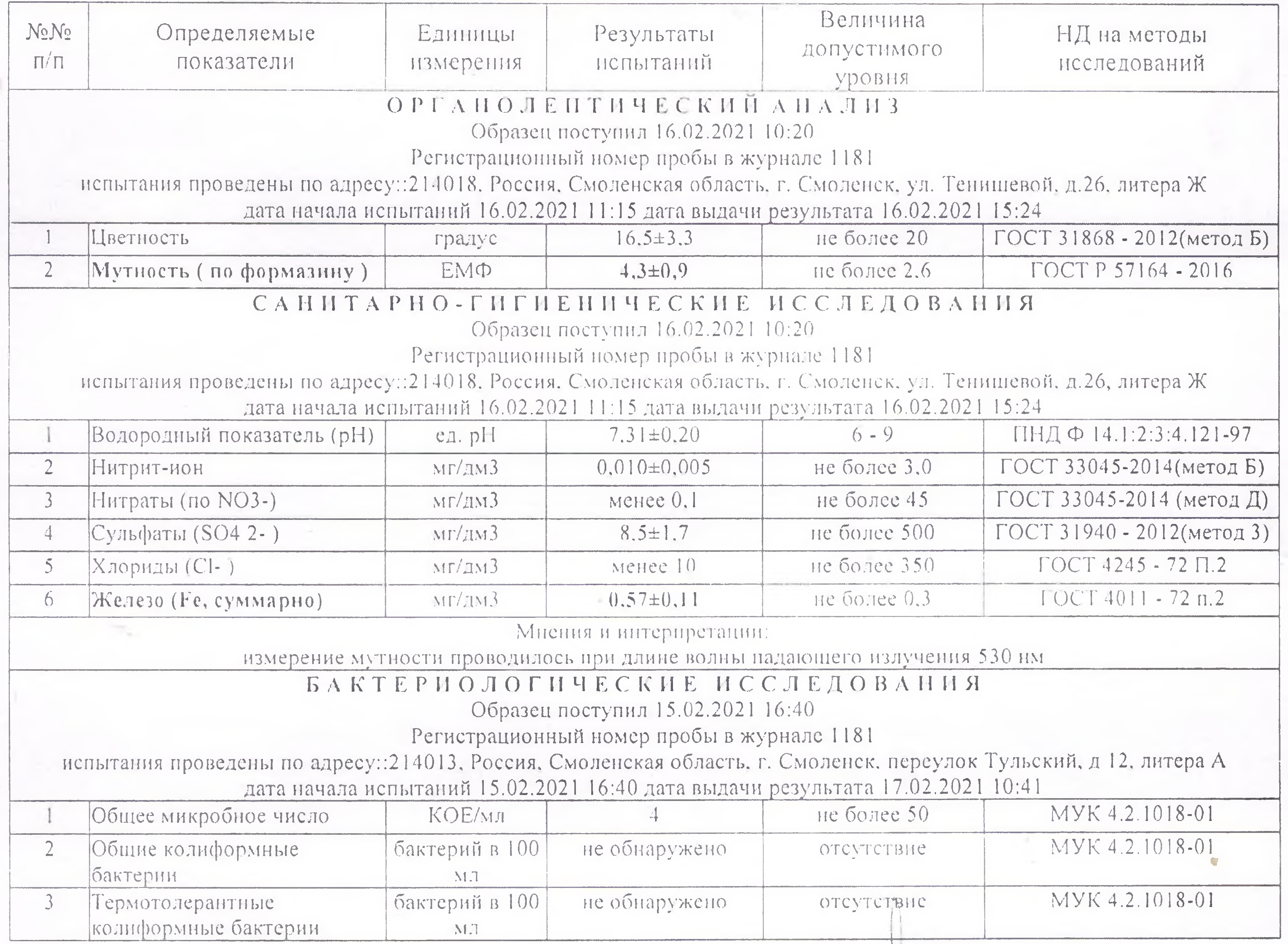

Ф.И.О., должность лица, ответственного за оформление протокола:

Дубовская А. А., оператор

Протокол № 1181 распечатан 19.02.2021

стр. 2 из 2

Результаты относятся к образцам (пробам), прошедшим испытания Настоящий протокол не может быть полностью или частично воспроизведен без письменного разрешения ИЛЦ

**NTBEP/RHEHO** Приказом ФБУЗ «Центр гигиены и энидемиологии в Смоленской области» № 83-П от 20.09.16года

Федеральная служба по надзору в сфере защиты прав потребителей и благополучия человека ОРГАН ИНСПЕКЦИИ

> Федеральное бюджетное учреждение здравоохранения «Центр гигиены и эпидемиологии в Смоленской области» Аттестат аккредитации RA.RU.710042 выдан 24 июля 2015года 214013 г. Смоленск, Тульский переулок, д.12

## **«YTBEP KAAIO»**

Врио главного врача федерального бюджетного учреждения здравоохранения «Центр гитиены и эпидемиологии моленской области» E.L. MañopoBa

ЭКСПЕРТНОЕ ЗАКЛЮЧЕНИЕ

 $M.II$ 

## № 550 от «20» февраля 2021 года по результатам гигненической оценки лабораторных испытаний

Заявитель: Территориальный отдел Управления Роспотребнадзора по Смоленской области в Сафоновском, Единковском, Дорогобужском, Единиском, Ходм-Жирковском районах. Юридический адрес: г. Смоленск, ул. Теницсвой. д. 26. Фактический адрес: г. Смоленск. ул. Теницевой. д. 26.

(район, улица, дом)

Основание для проведения экспертизы: Плановая проверка санитарного надзора. Поручение Управления Роспотребнадзора по Смоленской области №11-25 от 04.02.2021г. Состав экспертных материалов: Протокол лабораторных испытаний ИЛЦ ФБУЗ «Центр питаны и эпидемнологии в Смоленской области» № 1181 от 17.02.2021г. Установлено:

Проба холодной воды исследована по органолептическим (мутность (по формазину). телность), обобщенным (pH, жесткость общая), микробиологическим (общее микрооное сло, общие колиформные бактерии, термотолерантные колиформные бактерии) показателям, содержанию неорганических (интрит-ион, питраты, сульфаты, хлориды, железо) BetilecTB.

В исследованной пробе питьевой воды мутность (по формазину) 4.3±0.9 ЕМФ при титценическом нормативе не более 2.6 ЕМФ, содержание железа превышает гиписинческий HUPMOTHB B 1.53 pa3a.

По остальным исследованным органолептическим, обобщенным, микроонологическим показателям, содержанию неорганических веществ проод воды соответствует гигиеническим нормативам.

## Заключение:

На основании гл. 4. ст. 23. п. 4 Закона РФ «О водоснабжении и водоотведении» №416-ФЗ от 07.12.2011г. качество холодной питьевой воды, отобранной из артезианской скважины Ме4 МУП Водоканал» Ельнинского городского носеления Ельнинского района Смоленской области (юридический адрес: Смоленская область. Едьиниский район. г. Е.плю. мкр. Кутузовский, д. 24), расположенной по адресу: Смоленская область, Ельнинский район, д. Селиба, по исследованным органолептическим (мутность (по формазину), содержанию неорганических (железо) веществ не соответствует действующим государственным санитарным пормам и гигненическим пормативам: СанПиН 2.1.4.1074-01 «Питьевая вода. Гигиенические гребования к качеству воды централизованных систем интаевого

волоснабжения. Контроль качества. Гигиенические требования к обеспечению безопасности систем горячего водоснабжении» (п.3.4. п.п. 3.4.1. таблица 2. п.3.5. таблица 4).

По остальным исследованным органолептическим, обобщенным, микробиологическим показателям, содержанию неорганических веществ качество воды соответствует требованиям: СанПиН 2.1.4.1074-01 «Питьевая вода. Гигиенические требования к качеству воды централизованных систем питьевого водоснабжения. Контроль качества. Гигиенические требования к обеспечению безопасности систем горячего водоснабжении».

Пеполнитель

 $x = 1$ 

В.В. Сусенкова

Заведующий отделением гигиены труда

Cleec B.M. A. IEKCH

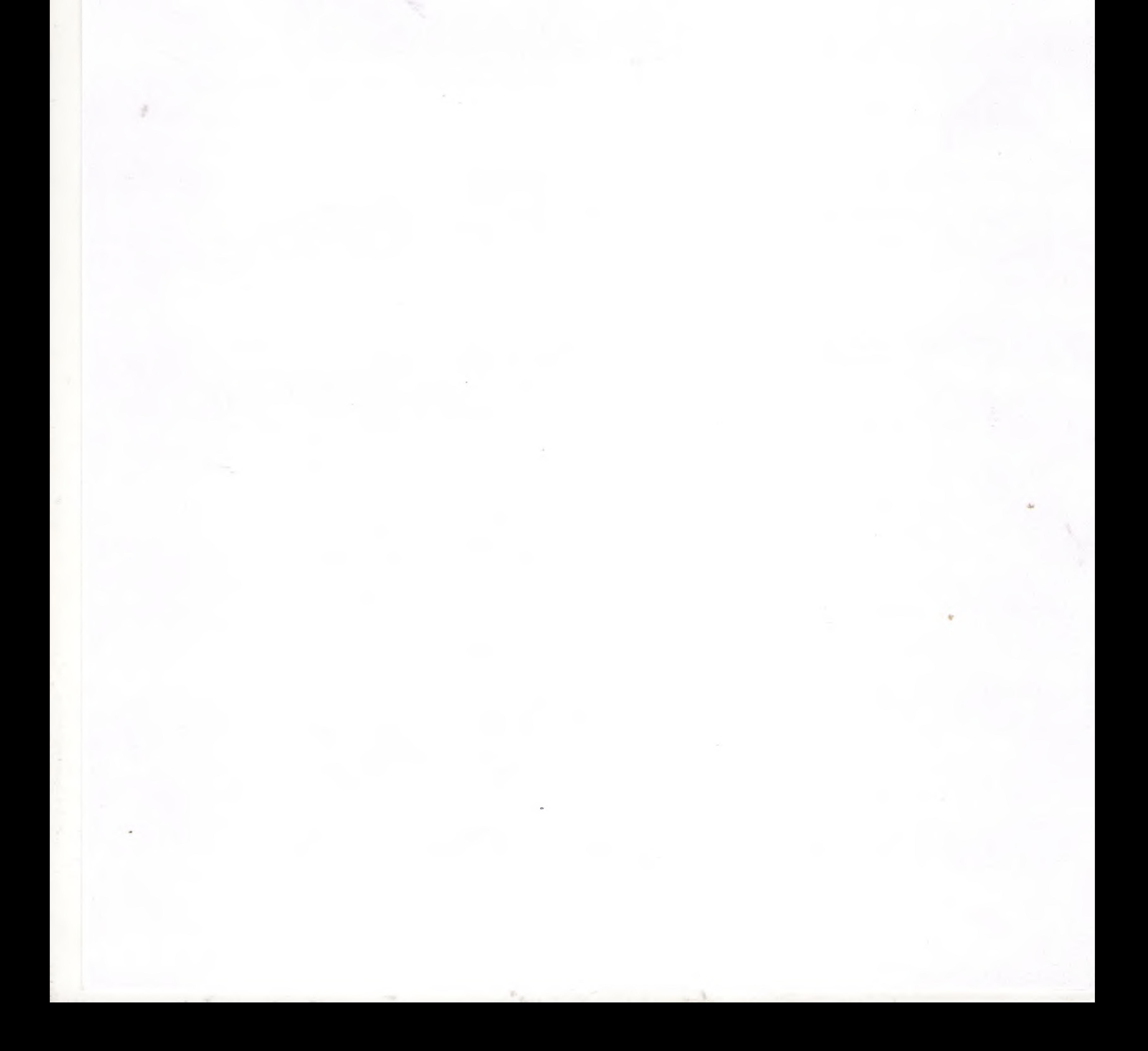